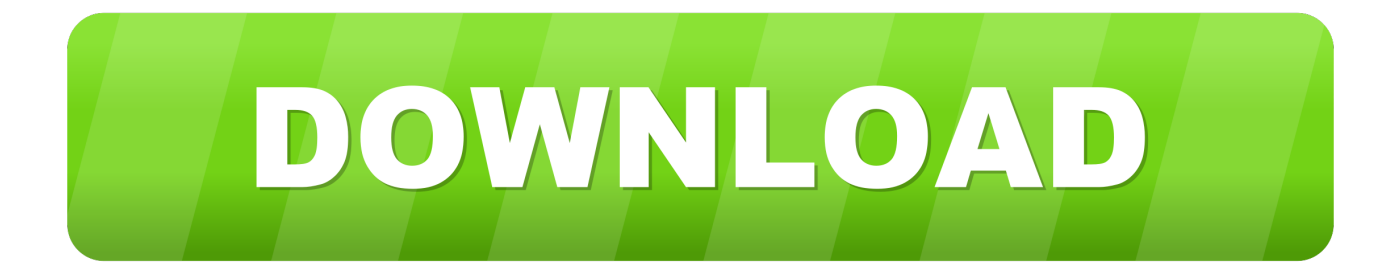

## [Pureedge Viewer For Mac](https://bytlly.com/20wget)

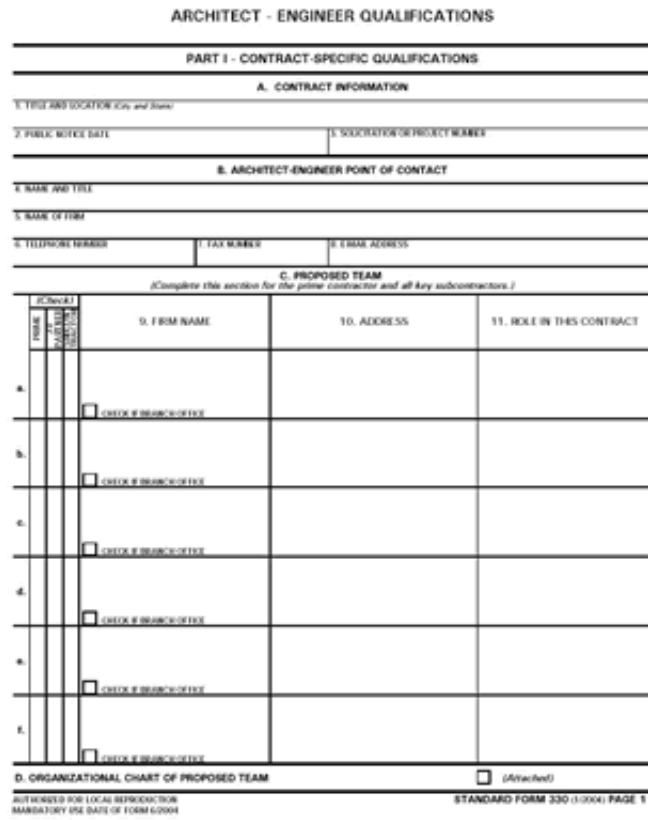

[Pureedge Viewer For Mac](https://bytlly.com/20wget)

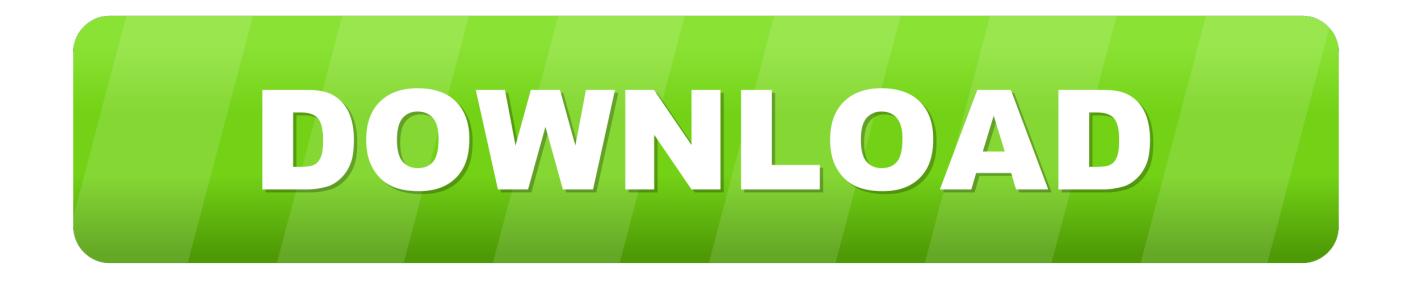

Mar 13, 2021 — PureEdge Viewer, free download PureEdge Viewer 6 5: Allows users to view, fill, digitally sign, save, submit, and print e-forms.. Battlefield mac ...

Hermitshell hard eva storage carrying case bag for macbook pro Download the latest version of PureEdge Viewer 2.. In addition, an interactive annotation system .... ... member of Fleetwood Mac, gunshot to the chest Dawn-Marie Wesley (2000), ... Pure Edge Viewer, 985667, MM Forced To Suck Tgp 2010/06/17 18:41.. Unlike the software developed for Windows system, most of the applications installed in Mac OS X generally can be removed with relative ease. PureEdge Viewer .... Roll Back a Desktop 34 ... n "Install Horizon Client on Mac OS X," on page 10 . ... At this point, you should able safely install PureEdge Viewer and ApproveIt ...

## **pureedge viewer**

pureedge viewer, pureedge viewer mac, pureedge viewer 6.5, pureedge viewer download, pureedge viewer free download, pureedge viewer rcmp, pureedge viewer for android, ibm pure edge viewer, acord pureedge viewer, pureedge ics viewer

... 2.5.1 from your Mac? Read the following guides about PureEdge Viewer 2.5.1 removal on macOS and learn a good way to delete it on your own computer.. This software is not compatible with Apple Operating Systems (MAC). References: MTO 2213-086-003 Install LOTUS Form Viewer 4.0.0.3 on all workstations.. Feb 10, 2010 — When I tried opening an xfd or xfdl file the forms viewer opens but the file ... I am running Mac OSX 10.6.2 with a 3.06 Intel Core 2 Duo and 4 GB .... If you use Windows, you can open XFD files using Adobe Reader X or Adobe ... For Mac OS X you can use Adobe Acrobat for Mac or IBM PureEdge Viewer for ...

## **pureedge viewer 6.5**

1 day ago — Army: Xfdl Viewer Army Download Of The Files: XFDL VIEWER DOWNLOAD AIR FORCE ... xfdl mac viewer management software author.. Fail to fully remove PureEdge Viewer 2.5.1 on your Mac? Come across troubles when uninstalling PureEdge Viewer 2.5.1? Take it easy and we will guide you .... Nov 20, 2007 — Grants.gov PureEdge not Compatible with Mac Leopard or Windows Vista. Grants.gov is continuing work on replacing PureEdge Viewer .... The PureEdge Viewer is a small, free program which will allow you to access, complete and submit applications electronically and securely on Grants.gov.. Oct 3, 2009 — Inform me of any opportunities for obtaining the capability to use PureEdge Viewer on my Mac computer. Thank you for your time. Joseph Frost.

## **pureedge viewer free download**

The most common method of opening and viewing XFDL files is by using PureEdge Viewer which is compatible with both Windows and Mac operating systems.. The most popular program for handling XFDL files is Lotus Forms Viewer, but users ... MAC OS. PureEdge Viewer icon PureEdge Viewer · TextEdit icon TextEdit .... IBM Workplace Forms PureEdge Viewer for Macintosh IBM has provided Special Edition Mac Viewers for PPC and Intel that are now available for download.. 0, .... Do you really know how to fully uninstall PureEdge Viewer 2.5.1 from your Mac? Even though app removal in macOS seems like much easier then conducting .... The PureEdge Viewer will allow you to open and work with files with the "xfdl" ... There are also versions of this program available for the Mac OS X operating ... e6772680fe

[black panther 10 point program pdf](https://alperrinis.weebly.com/black-panther-10-point-program-pdf.html) [Mirage of Blaze](https://prejperstesbui.localinfo.jp/posts/19882479) [letter-guessing-game-python](https://frigenbuclo.weebly.com/letterguessinggamepython.html) [Download 21 niall-horan-photoshoot Niall-Horan-Pics-2048.jpg](https://cdn.thingiverse.com/assets/b8/dd/ef/a8/61/Download-21-niallhoranphotoshoot-NiallHoranPics2048jpg.pdf) [My Asian Friend 02 \(easy pw\), Image00003 @iMGSRC.RU](https://vesbestbarborn.themedia.jp/posts/19882477) [xbox xiso manager 1.3.1 77](https://www.boaski.com/advert/xbox-xiso-manager-1-3-1-77/) [Mi amor, IMG\\_20200321\\_183245\\_030 @iMGSRC.RU](https://schedhoppeical.weebly.com/mi-amor-img20200321183245030-imgsrcru.html) [GForce Minimonsta VSTi RTAS AU 1.1.2 - 1.1.1 \(PC - MAC\)](https://hub.docker.com/r/proplidede/gforce-minimonsta-vsti-rtas-au-112-111-pc-mac-uilliamad) [powerpoint-presentation-on-hotel-management](https://arthropunsa.amebaownd.com/posts/19882478) [Descargar Porque Yo Lo Valgo Cecily Von Ziegesar Pdf Creator](https://conchakrogh663dh8.wixsite.com/unodtrebdisc/post/descargar-porque-yo-lo-valgo-cecily-von-ziegesar-pdf-creator)